# 0000 Script

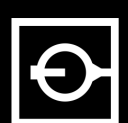

### $\Phi$

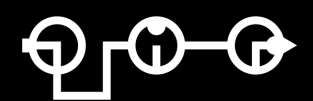

**A translation guide**

**v1.5**

# Index

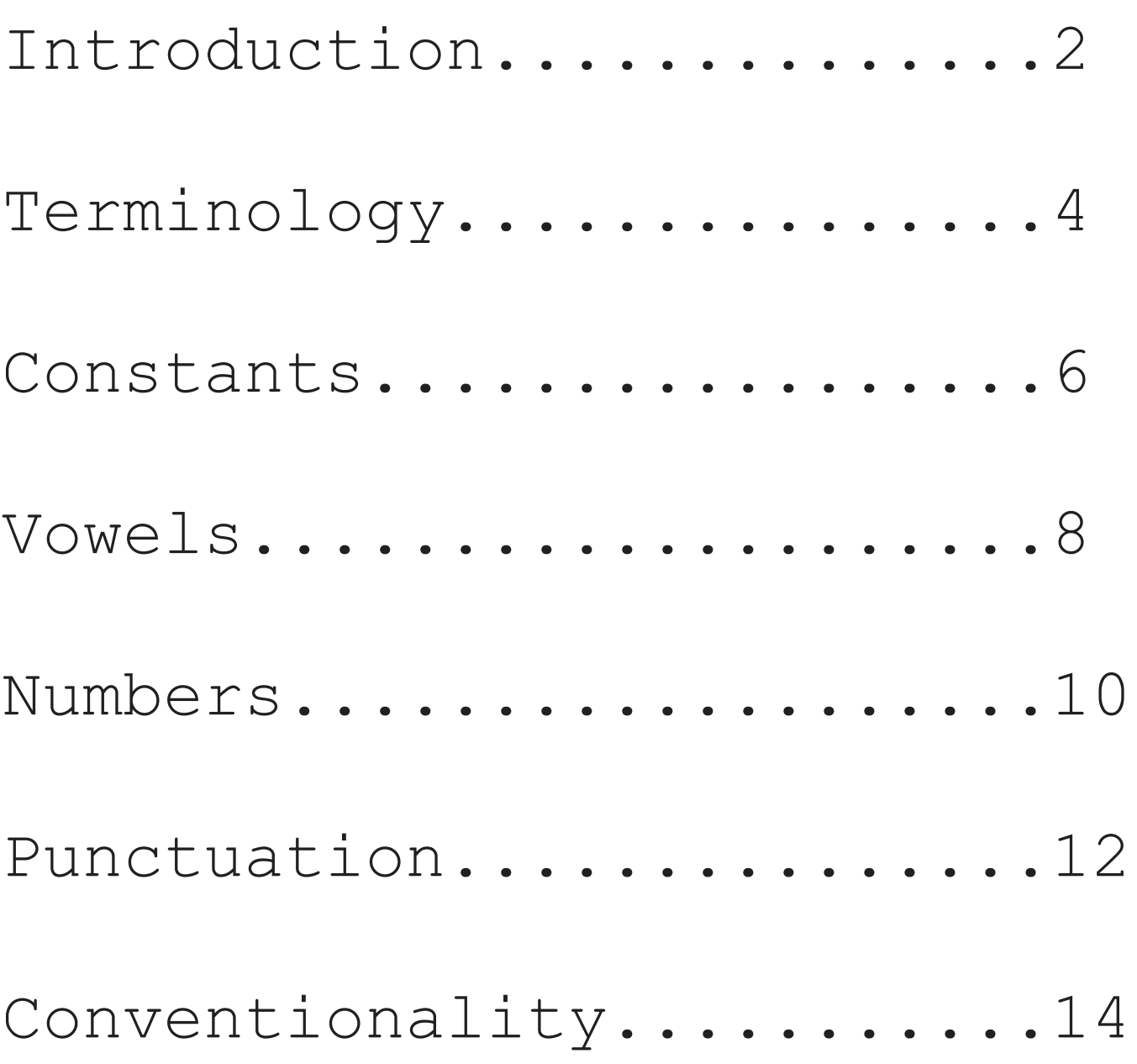

# Introduction

Script is based on the concept that you form words by connecting multiple Script Units with a line. A Script Unit, or SU for short, is one circle with an line on the inside. This line on the inside is called the inner line, and the line connecting multiple SU's is called the outer line.

An SU is similar to a letter in that you form words by connecting a few of them together. But SU's are not just letters. Some SU's can be used for multiple different letters or things like numbers and punctuation. To differentiate an SU you look at the inner line, this line always has a starting and a end point inside the SU. All SU's have unique inner lines.

Since SU's can have more than one meaning you have to look at the outer line to translate it. The outer line determines which of the max 3 meanings per SU is used. It does this by connecting to a specific place on the SU. The place where an outer line connects is called the entry point.

You connect the exit point of one SU to the entry point of the next via the outer line, the outer line usually takes the shortest route from exit to entry. If the line takes the long route that means that it first goes around an SU. That SU is than a CAPITAL.

SU's all have names, to prevent having to write "the SU of the letters L, C and T" you can just short it to [LCT] in square brackets. This also goes for numbers and punctuation.

 $Q$  $\overline{O}$ 0 Q OLO ጎር  $O_1$  $\bigcirc$  $\boldsymbol{\mathsf{Q}}$  $\overline{5}$ Ò Ò  $\overline{O}$ DЧÇ  $\bigcirc$  $\overline{O}$ IO.  $\bigcirc$  $\bf{O}$ 

*All possible outer lines connecting two SU's. Lower case on top and upper case on the bottom*

# Terminology

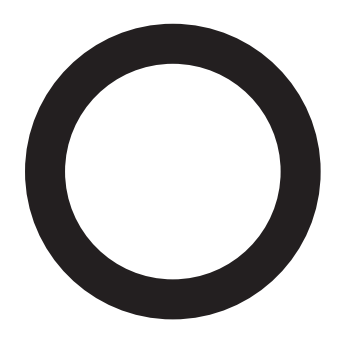

Script Unit - SU

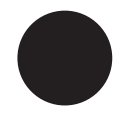

Vowel Dot

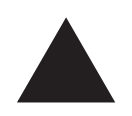

End Marker

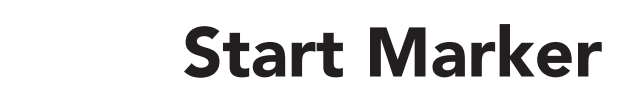

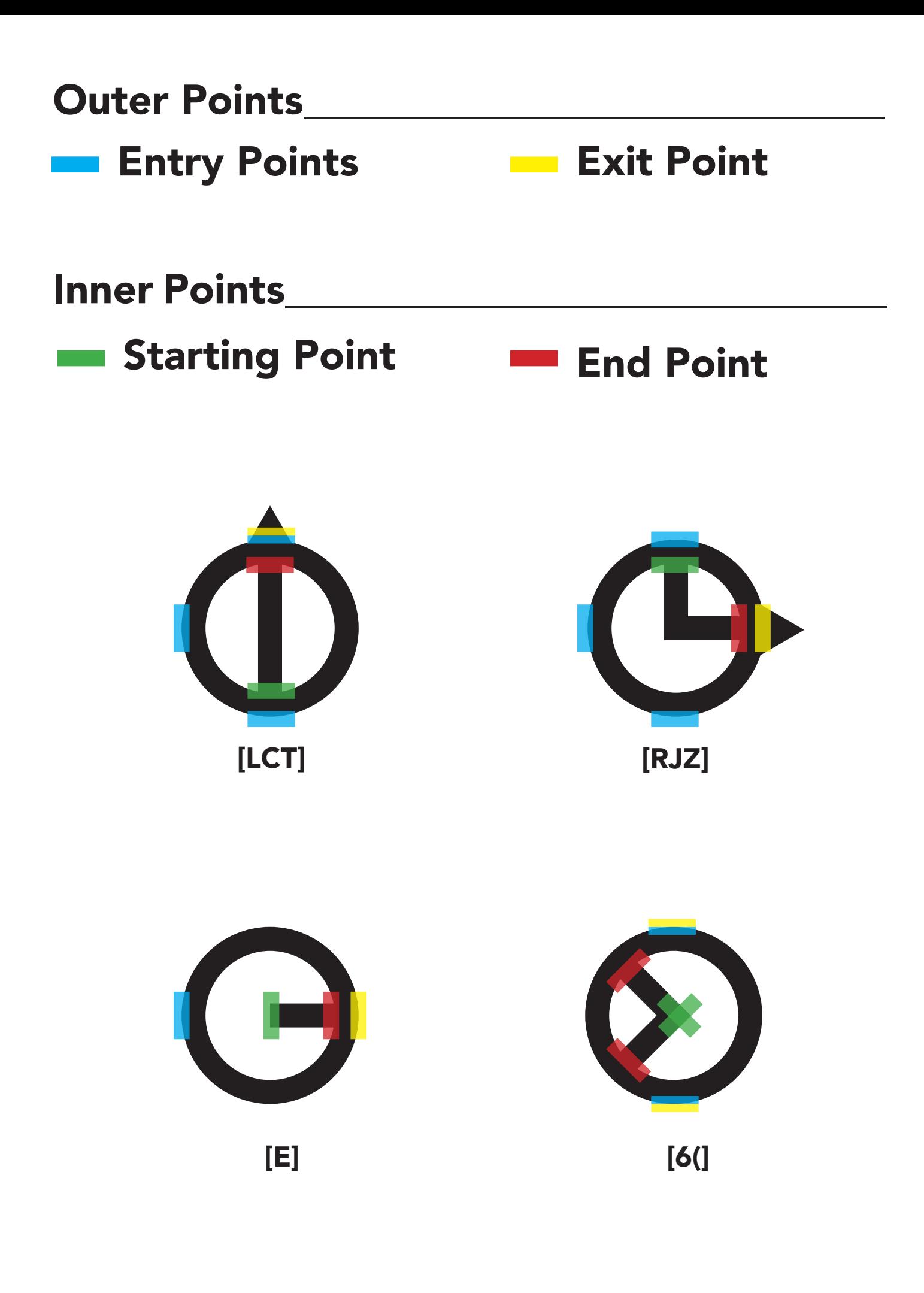

# Constants

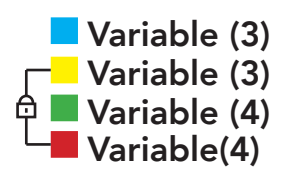

Constants form the basics of Script. There are 7 different constants SU's. Every SU can be 3 different constants

#### Starting and End points

The starting point and the end point of the inner line define what SU it is. The end point is marked here with an end marker. So the difference between [LCT] and  $[QHY]$  is that the inner line of  $[LCT]$  has it's starting point at the bottom and its end point at the top whereas  $[QHY]$  has its starting point at the top and its end point at the bottom.

#### Entry and exit points

The entry point defines the constant. The place on the SU where the line from the previous SU connect defines which of the 3 constants that SU is, this is the entry point. The exit point (for constants always the same as the end point) is were the line leaves the SU and it marked here with and end marker.

#### First entry and last end point

So to define a constant you need the starting point and end point to define one of 7 SU's and you need the entry point to define one of 3 constants. The first SU of a word does not have a SU before it so it has no line coming in define the entry point and thereby the constant. At the start of a word you use a start marker at the entry point to define the constant. The last SU in a word has no letter after it so it has no end point to define the SU

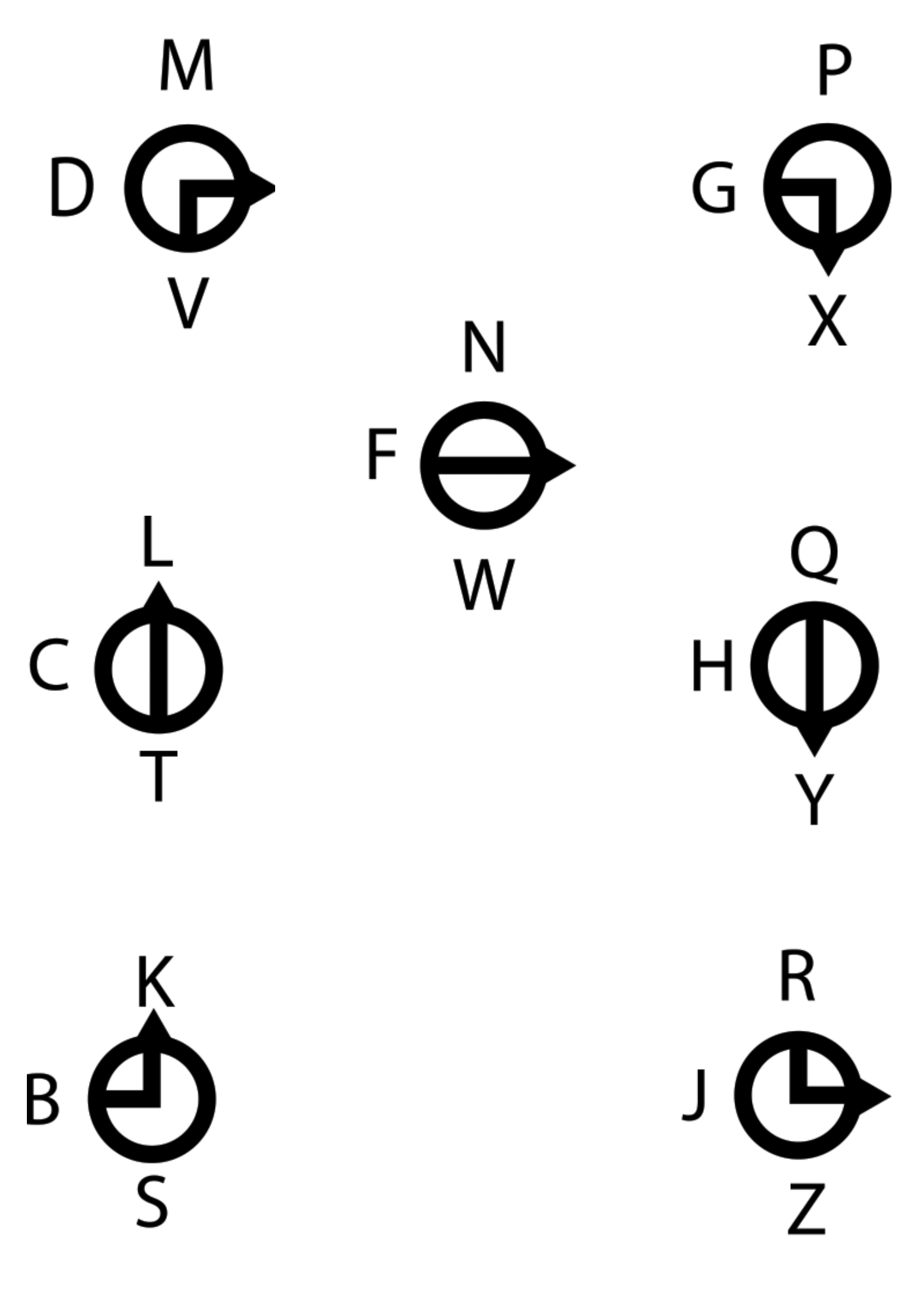

## Vowels

There are 5 different vowel SU's and they all have two possible ways to be represented: the standalone version and the integrated dot version.

#### Standalone Vowels

The vowels are, just like the constants, defined by the start and end points of the inner line. The starting point is fixed in the middle of the SU with the end point non existed for the O, on the top for the I, on the left for the A, on the bottom for the U and on the right for the E.

In contrast to the constants the end and exit points of standalone vowels are not in the same place. The exit point of vowels is fixed on the right and the end point is variable to define the vowel. The entry point for the vowels is also fixed on the left. Standalone vowels are only used at the start of words or when there are two or more vowels in a row

#### Integrated Vowels

If a constant is followed by a vowel that vowel can be integrated into the constant. This is done by placing a vowel dot in the matching position inside the constant SU. Integrated vowels are used whenever possible and can only be integrated into constants or other vowels. If a constant is followed by more than one vowel you usually use the standalone vowel for the first one and integrate the second one into the first. You can never integrate more than one vowel in a SU before it.

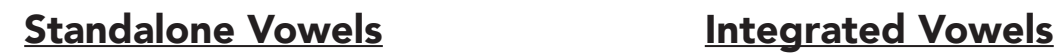

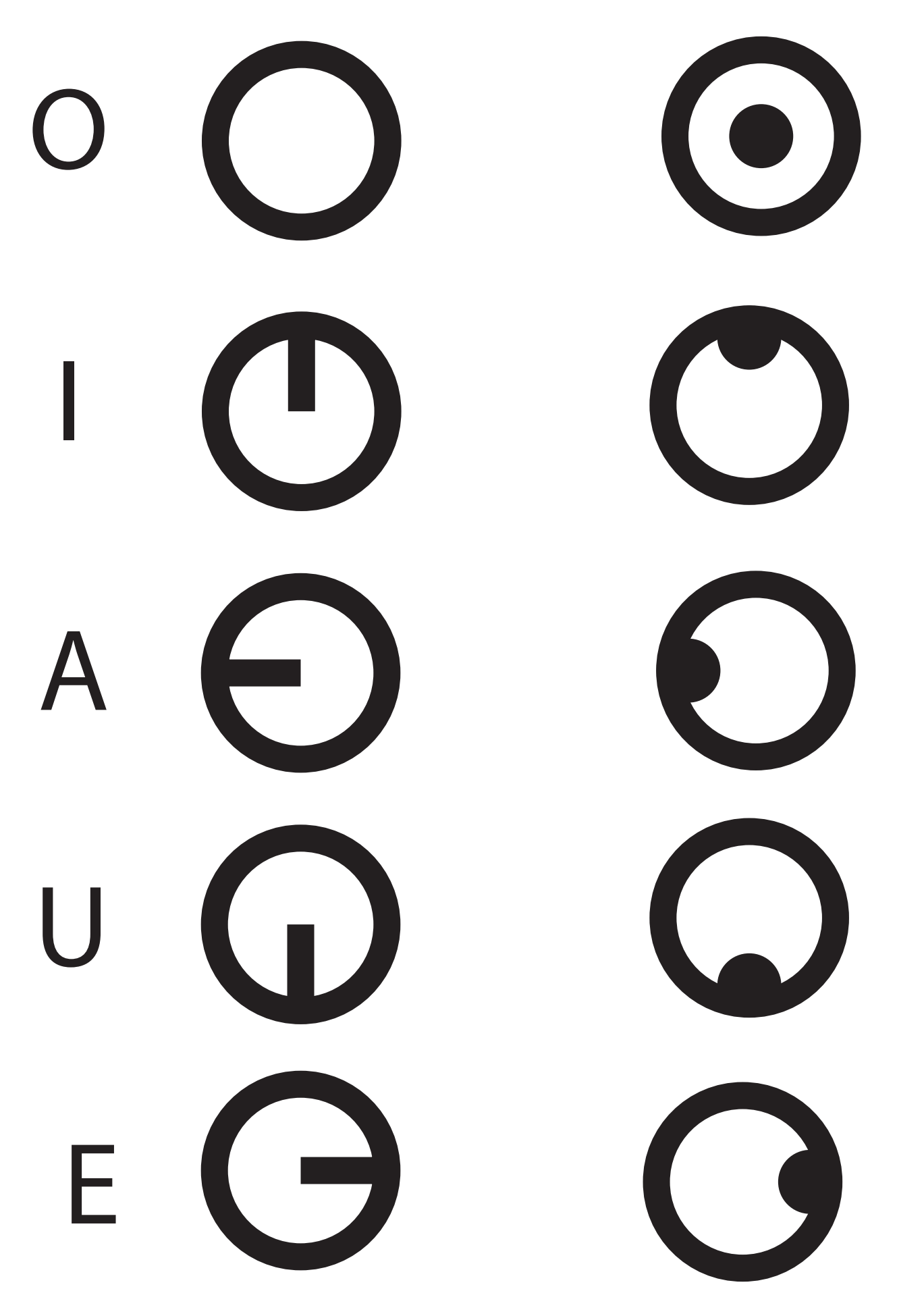

# Numbers

Script has 14 different symbols for numbers and therefore uses a pentadecimal system (Base 15). Numbers are standalone SU's that use diagonal inner lines. There entry and exit point are both fixed on the top. The number is purely defined by it's fixed starting point in the middle and it (sometimes multiple) end points.

#### Multiple SU's for one number

[5] [7] and [9] have multiple symbols. For [5] and [9] the first one is usually used for numbers bellow 10 and the second one is usually used to mean tens, hundreds, thousands etc.

The two representations of [7] are completely equal.

 $\circ$   $\circ$ 8 3  $9$   $\bigotimes$   $\bigotimes$  $1$   $\odot$  $2$   $\odot$  $10\ \textcircled{\textcircled{\sf X}}$  $11$   $\odot$  $3$ 12 Q 4 (  $500$ 13 Q 14 $\infty$  $6$   $\odot$  $700$ 

11

# Punctuation

Punctuation shares the SU's with the numbers but have a fixed entry and exit point on the bottom instead of the top like numbers have. There start and end point remain the same. Note that different punctuation markers can be assigned to different appearances of the same number. Both [9] and [5] have two representations but only one of both is also an SU for ['] and ["] respectively. Also the two representations of [7] have different meanings when used as punctuation.

Fixed bottom

Fixed mid Fixed bottom

■ Variable (5)+

#### Integrated Punctuation

['],['],[/] and ["] can, just like vowels, be integrated into other SU's. If you want to create accented vowels like è,é,ä or ø you can integrate a punctuation SU into a vowel. This requires a standalone vowel. The punctuation is not change into a dot like vowels are when integrated. Since the lines are diagonal they'll never interfere.

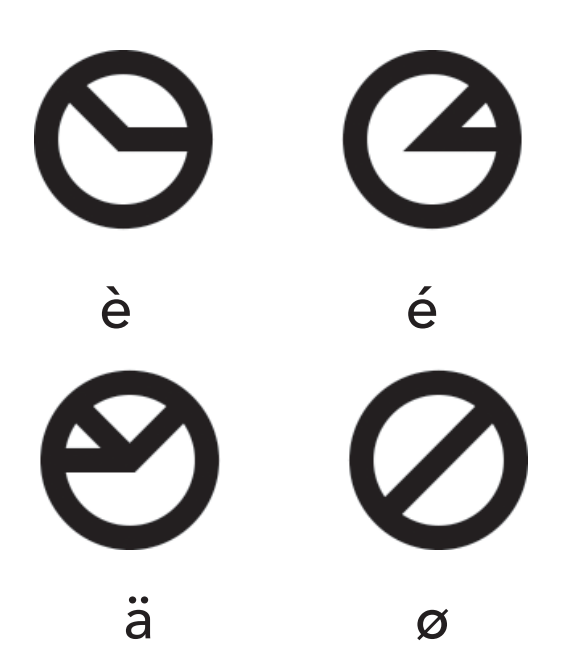

 $\bigodot$ ļ  $\bm{\mathcal{O}}$  $\blacksquare$  $\bigcirc$  $\overline{\mathbf{?}}$  $\bigodot$ I  $\odot$  $\mathbf{I}%$  $\bigcirc$  $\big($ 00  $\bigwedge$  $\bigodot$  $\big)$  $\boldsymbol{\mathcal{U}}$ 

13

### Conventionalities

#### sea

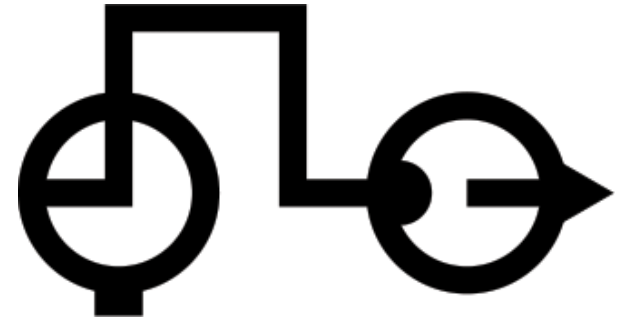

1. Correct, If you have two vowel (and one sound) you integrate the second into the first

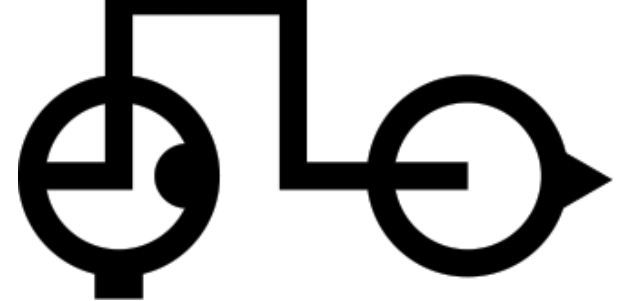

2. Incorrect, if two vowels form one sound those vowels should be combined.

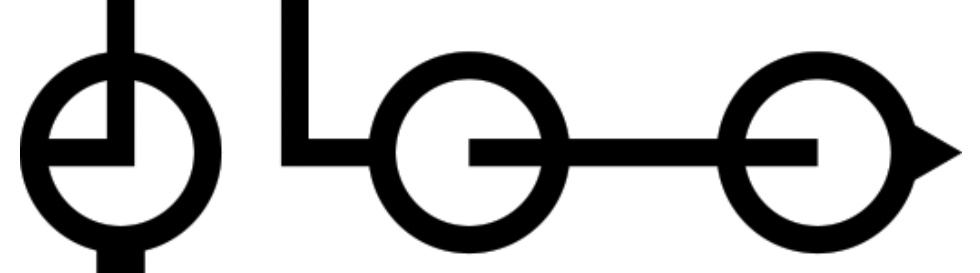

3. Incorrect, this would be the equivalent to phonetic writing. Still readable but not how it's supposed to be.

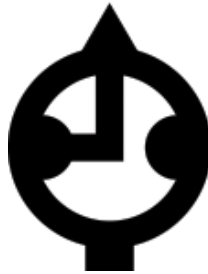

4. Incorrect, you can never integrate two vowels in one constant. There is no way of knowing if this would say "sea" or "sae".

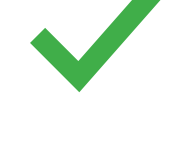

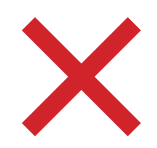

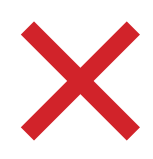

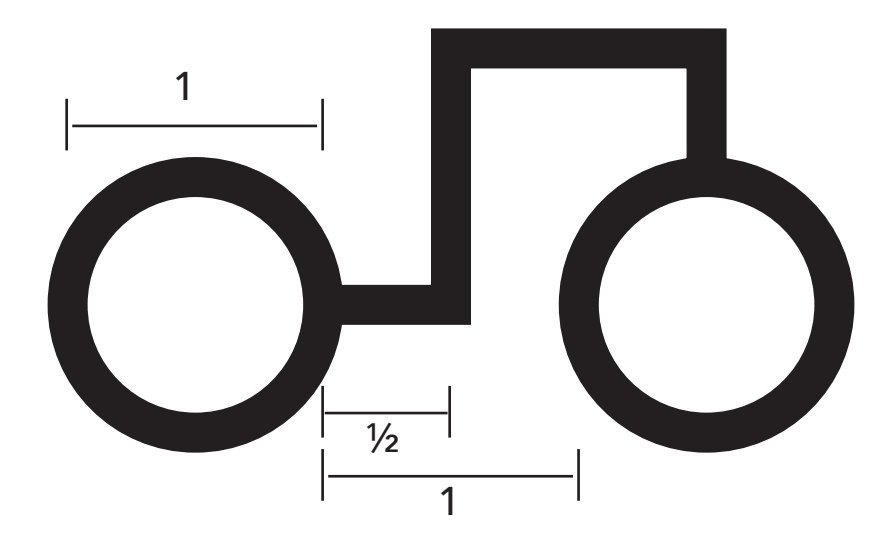

#### Size

The default spacing has two SU's exactly 1 SU size apart. But this is not a required measurement, if written by hand a wider space might be nice where as to save space this gap can be decreased.

#### **Spaces**

Spaces are not required. Since an entire word is connected with an outer line and ends with an end marker you don't need to separate words by physical space to differentiate them. It can however be nice to use spaces for recognisability and ease of reading. I'd recommend a space size of 3 times the width of one SU so it's like there is one SU gap. But word spacing can vary, nothing's fixed when it comes to space.